Муниципальное учреждение дополнительного образования «Дом творчества» Сланцевского муниципального района

**ПРИНЯТА** на заседании педагогического совета МУДО «Сланцевский ДТ» протокол от 28.08.2020 № 5

**УТВЕРЖДЕНА**  распоряжением МУДО «Сланцевский ДТ» От 01.09.2020 № 155

#### **СОГЛАСОВАНА**  Распоряжением МУДО «Сланцевский ДТ» от 01.09.2020 № 155 для реализации на базе МОУ «Сланцевская СОШ № 1», МОУ «Выскатская ООШ»

# **ДОПОЛНИТЕЛЬНАЯ ОБЩЕРАЗВИВАЮЩАЯ ПРОГРАММА ТЕХНИЧЕСКОЙ НАПРАВЛЕННОСТИ**

## **ИНФОРМАШКА**

**Возраст обучающихся от 6 до 9 лет Срок реализации – 1 год**

> Иванова Любовь Александровна педагог дополнительного образования МУДО «Сланцевский ДТ»

Ленинградская область г. Сланцы

2020 год

#### **ПОЯСНИТЕЛЬНАЯ ЗАПИСКА**

#### *Нормативно-правовые основы разработки дополнительных общеобразовательных программ:*

Дополнительная общеразвивающая программа «Информашка» технической направленности с базовым уровнем освоения программы. Настоящая дополнительная общеразвивающая общеобразовательная программа разработана на основе: Федеральный Закон от 29.12.2012 № 273-ФЗ «Об образовании в РФ». Концепция развития дополнительного образования детей (Распоряжение Правительства РФ от 4 сентября 2014 г. № 1726-р). Постановление Главного государственного санитарного врача РФ от 04.07.2014 № 41 «Об утверждении СанПиН 2.4.4.3172-14 «Санитарноэпидемиологические требования к устройству, содержанию и организации режима работы образовательных организаций дополнительного образования детей» Письмо Минобрнауки России от 11.12.2006 г. № 06-1844 «О примерных требованиях к программам дополнительного образования детей», Порядок организации и осуществления образовательной деятельности по дополнительным общеобразовательным программам (Приказ Минобрнауки РФ от 09.11.2018 г. № 196), а также на основе внутреннего Устава МУДО «Сланцевский ДТ»

#### **Направленность**

 Дополнительная общеразвивающая программа «Информашка» технической направленности с базовым уровнем освоения программы. Идея создания программы обучению детей основам компьютерной грамотности возникла при изучении потребностей общеобразовательных учреждений в дополнительных образовательных услугах. Наши дети уже с самого рождения окружены всевозможной электронной техникой. Раннее приобщение ребенка к применению компьютерных технологий

имеет ряд положительных сторон, как в плане развития его личности, так и для последующего изучения школьных предметов и в дальнейшей профессиональной подготовке, облегчая дальнейшую социализацию ребенка, вхождение его в информационное общество. Компьютерные технологии в учебном процессе способствуют формированию познавательных и творческих способностей ребенка. Развивающая сторона занятий по приобщению к информационным технологиям направлена на формирование приемов учебной деятельности в условиях информатизации. Совсем скоро школа заставит ребенка обратиться к компьютеру для выполнения домашних заданий. Младший школьник должен быть готов сделать это самостоятельно, без помощи взрослого. К тому же компьютер поможет ребенку в реализации его творческих наклонностей. Он сможет рисовать, и писать, и делать мультики с помощью компьютера.

Данная программа направлена на формирование у детей младшего школьного возраста начальных знаний и навыков работы с текстовым и графическим редактором программы Windows. Дети обучаться работать с мышкой, правилам набора текста на клавиатуре и ознакомятся с инструментами графического редактора Paint.

**Приоритетное направление** – это овладение детьми первоначальными навыкам работы на компьютере.

**Вид программы** – Модифицированная программа создана на основе нескольких программ:

Дополнительная образовательная программа "Компьютерная графика" автора-составителя Васильевой Светланы Вячеславовны, педагога дополнительного образования МОУ ДОД ДЮЦ «ЛАД», г. Ярославль;

Дополнительная образовательная программа «Основы компьютерной грамоты» автора Минибаева Д.М., педагога дополнительного образования МБОУ ДОД ЦЭВД «Желтый ветер» г. Тольятти;

«Компьютерная азбука» - Андрей Сухов.

#### **Новизна программы**

В рамках освоения данной программы создаются условия для разнообразной индивидуальной практической деятельности обучающихся. Обучающиеся 6-9 лет в процессе обучения, могут успешно освоить основы работы в программе графического редактора и первоначальные навыки работы в тестовом редакторе. Новизной программы является выявление и сопровождение работы одаренного ребенка. Обучающимся представляется возможность участвовать в творческих конкурсах различной значимости, для создания индивидуального портфолио.

#### **Актуальность программы**.

Обусловлена постоянно растущим интересом общества к процессу компьютеризации образования. Программа ориентирована на любознательных детей, желающих получить знания в области компьютерной грамотности. «Информашка» дополнительная общеразвивающая образовательная программа, которая целенаправленно формируют умения и навыки работы с компьютером, Данная программа предусматривает развитие творческих способностей, коммуникативной компетентности у детей.

#### **Цель программы:**

Развитие личности ребенка, способного к творческому самовыражению через овладение первоначальными навыками работы с текстовым и графическим редакторами.

#### *Задачи*

*обучающие:*

- знакомство с основными возможностями компьютера и научить пользоваться ими;
- обучение создавать и обрабатывать графические и текстовые документы;

#### *развивающие:*

- расширение кругозора в области компьютерных технологий
- Развитие познавательного интереса к знаниям, стремления применять знания на практике;

#### $\bullet$

#### *воспитательные:*

- способствование развитию фантазии, воображения, творческих способностей обучающихся;
- индивидуализация творческой деятельности;
- Развитие творческого подхода к работе за компьютером.

#### *Отличительные особенности*

Этот курс представляет основу для дальнейшего изучения информационных технологий в будущем. По окончании данного курса, обучающиеся могут выбрать для дальнейшего обучения более сложный курс.

#### *Возраст обучающихся* – 6-9 лет.

*Условия набора детей* – набор свободный, по заявлению родителей и регистрации в информационной системе "Навигатор".

```
Сроки реализации - 1 (учебный) год.
```
#### *Формы подведения итогов реализации программы:*

Самостоятельное выполнение творческих работ, участие в конкурсах различной значимости, тестирование.

#### **Формы аттестации:**

Текущий контроль успеваемости; Промежуточная аттестация; Итоговая аттестация

## **УЧЕБНО-ТЕМАТИЧЕСКИЙ ПЛАН. СОДЕРЖАНИЕ ПРОГРАММНОГО МАТЕРИАЛА**

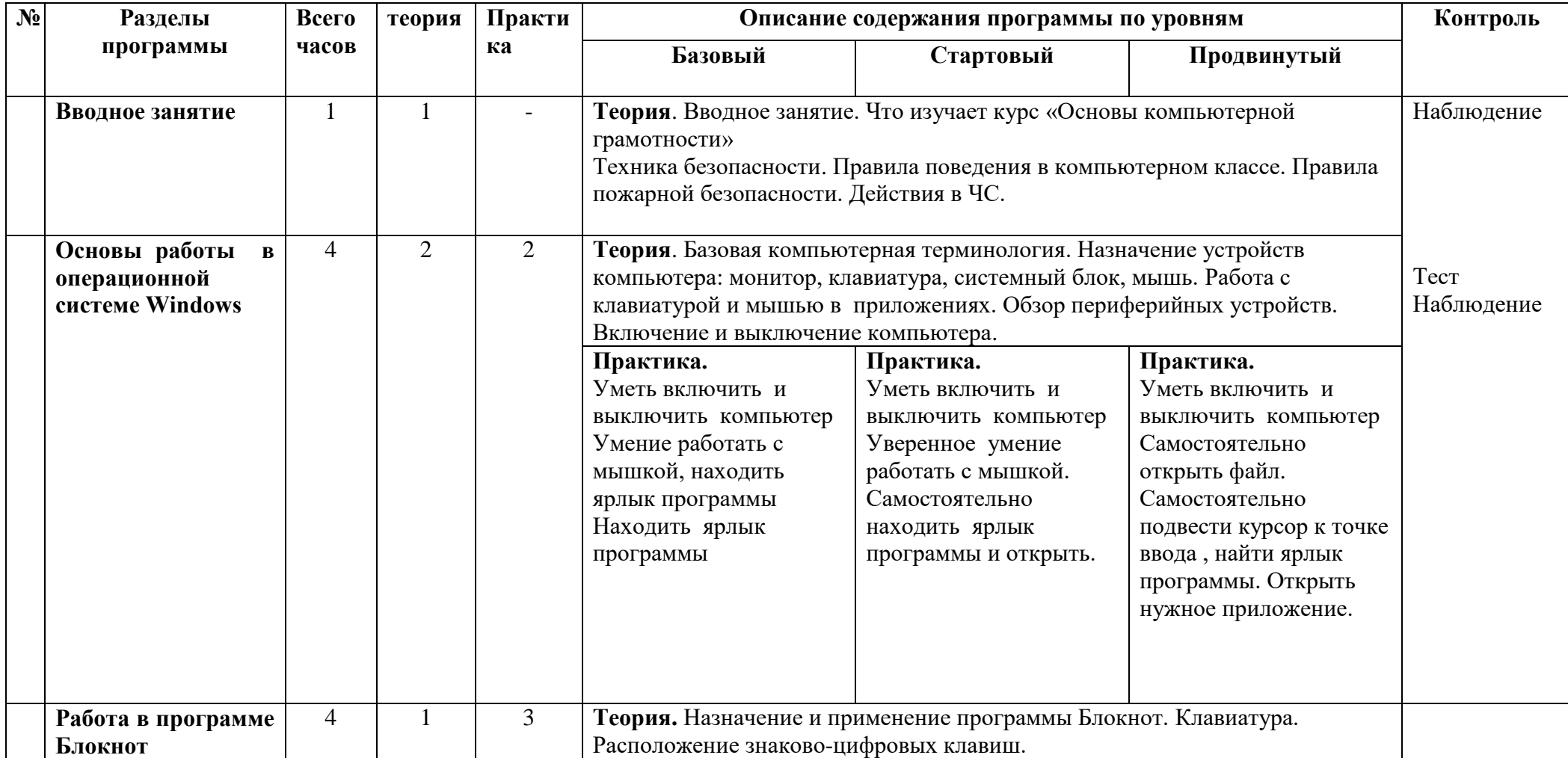

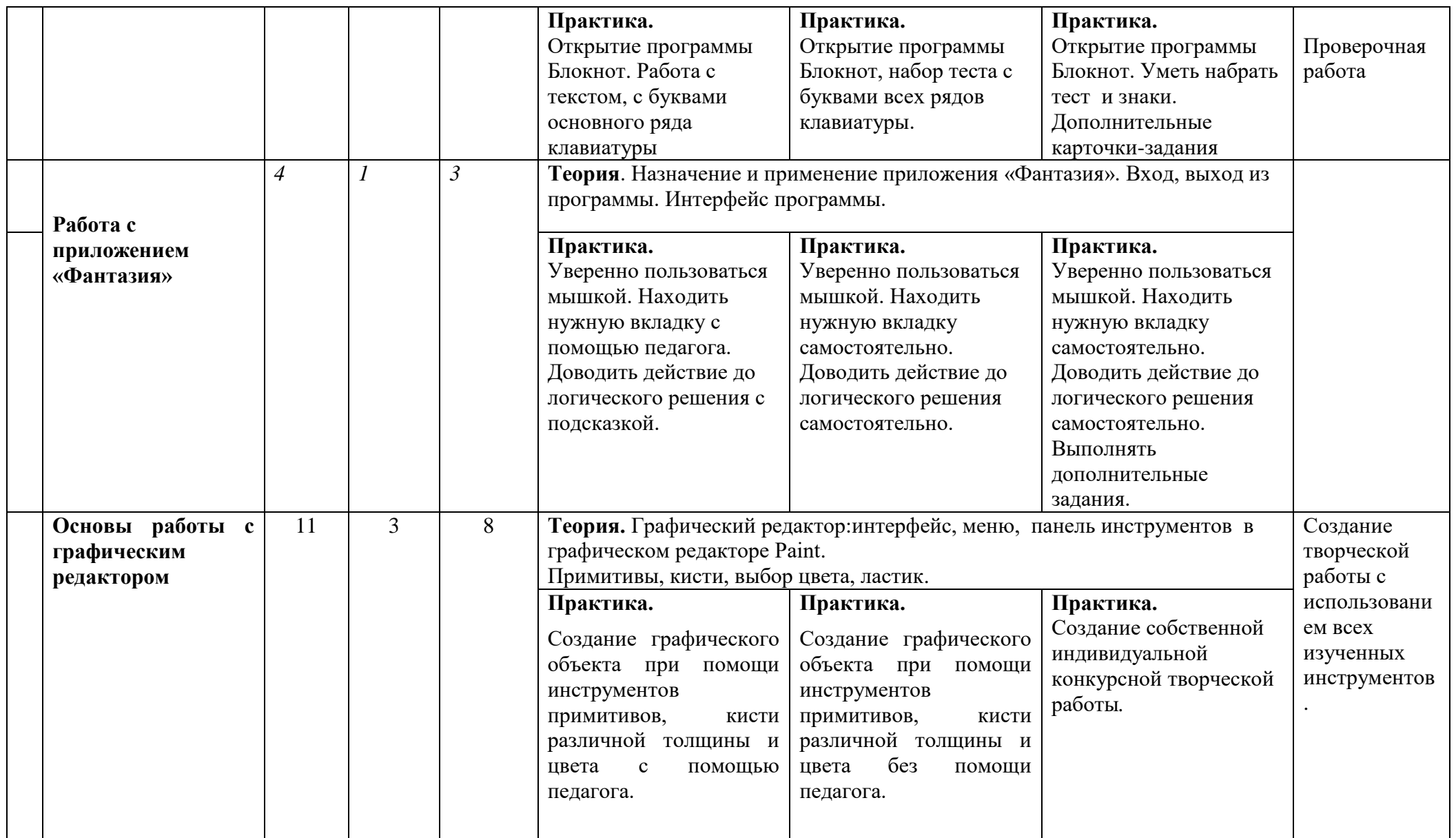

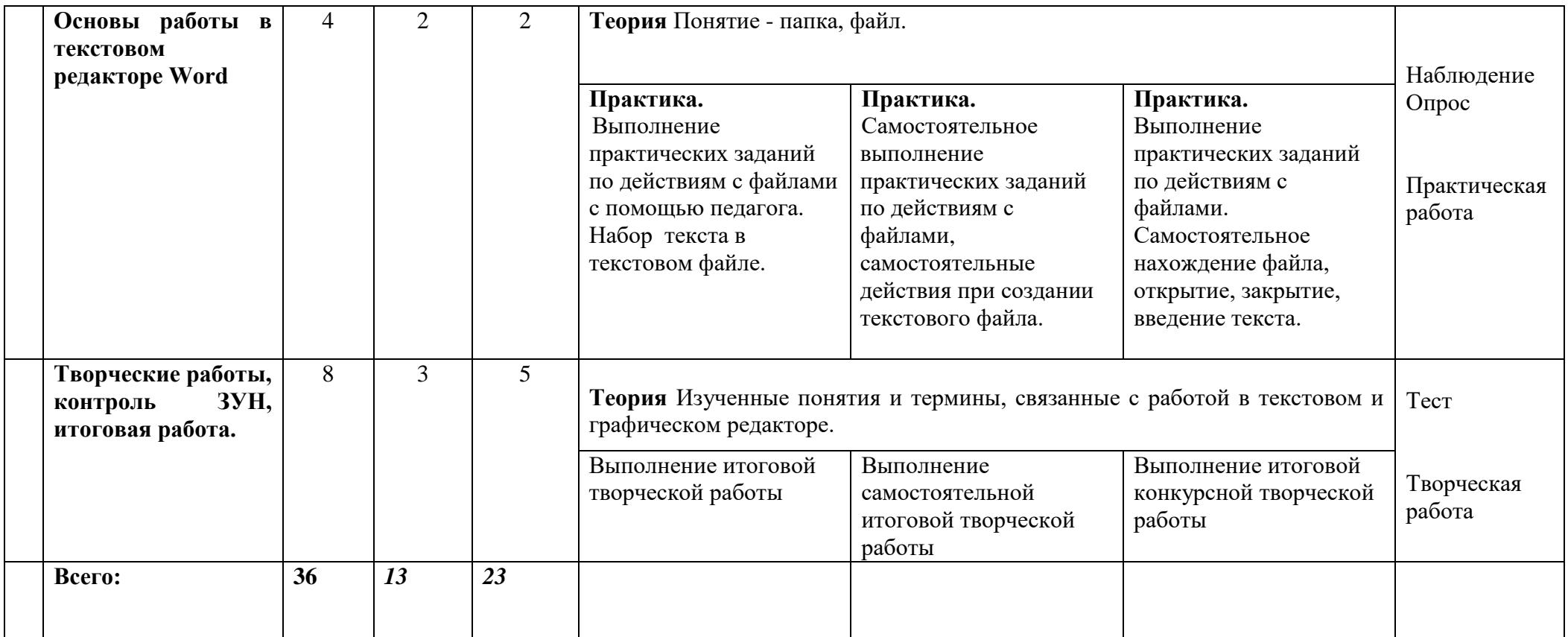

### *ОРГАНИЗАЦИОННО-ПЕДАГОГИЧЕСКИЕ УСЛОВИЯ*

1) Опора на психолого-педагогические знания педагогов об особенностях работы с обучающимися

младшего школьного возраста;

#### 2) Актуализация способностей каждого ребенка в контексте его личностного развития и

#### саморазвития.

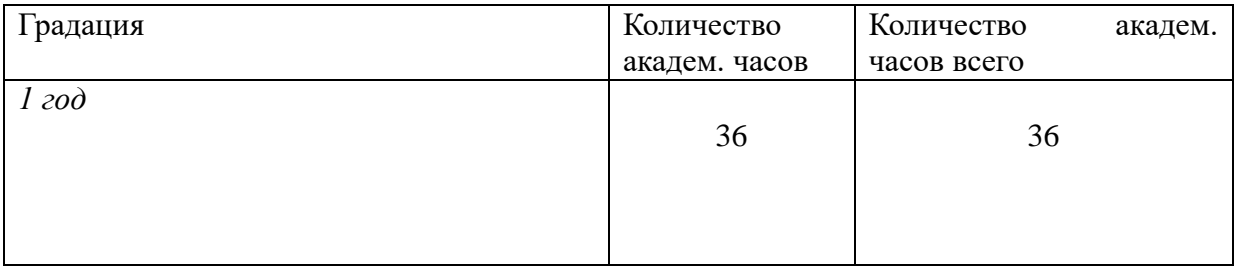

*Формы образования* – на базе образовательного учреждения СОШ № 1, СОШ № 6, МУДО «Сланнцевский ДТ», Грибоедова д. 8.

#### *Форма обучения -* очная

#### *Формы проведения занятий*

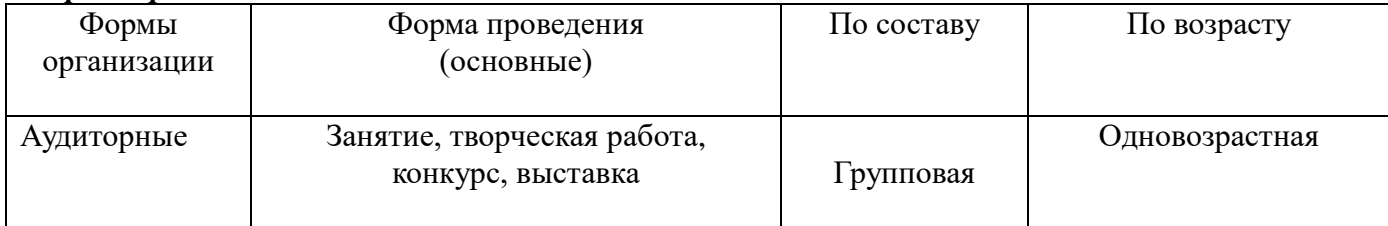

#### *Календарный график (режим занятий)*

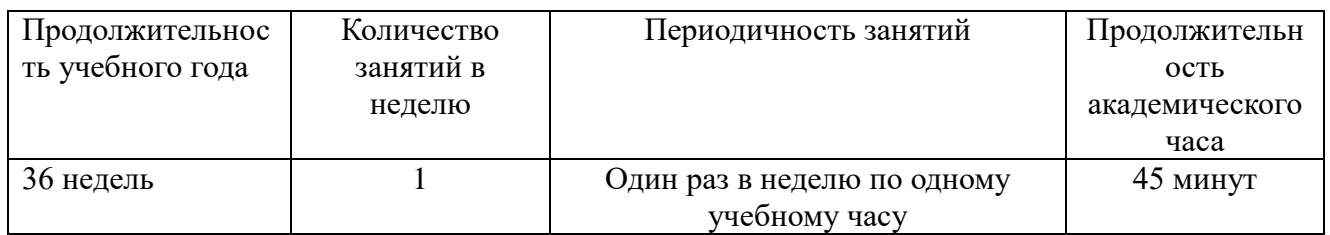

#### *Методическое обеспечение:*

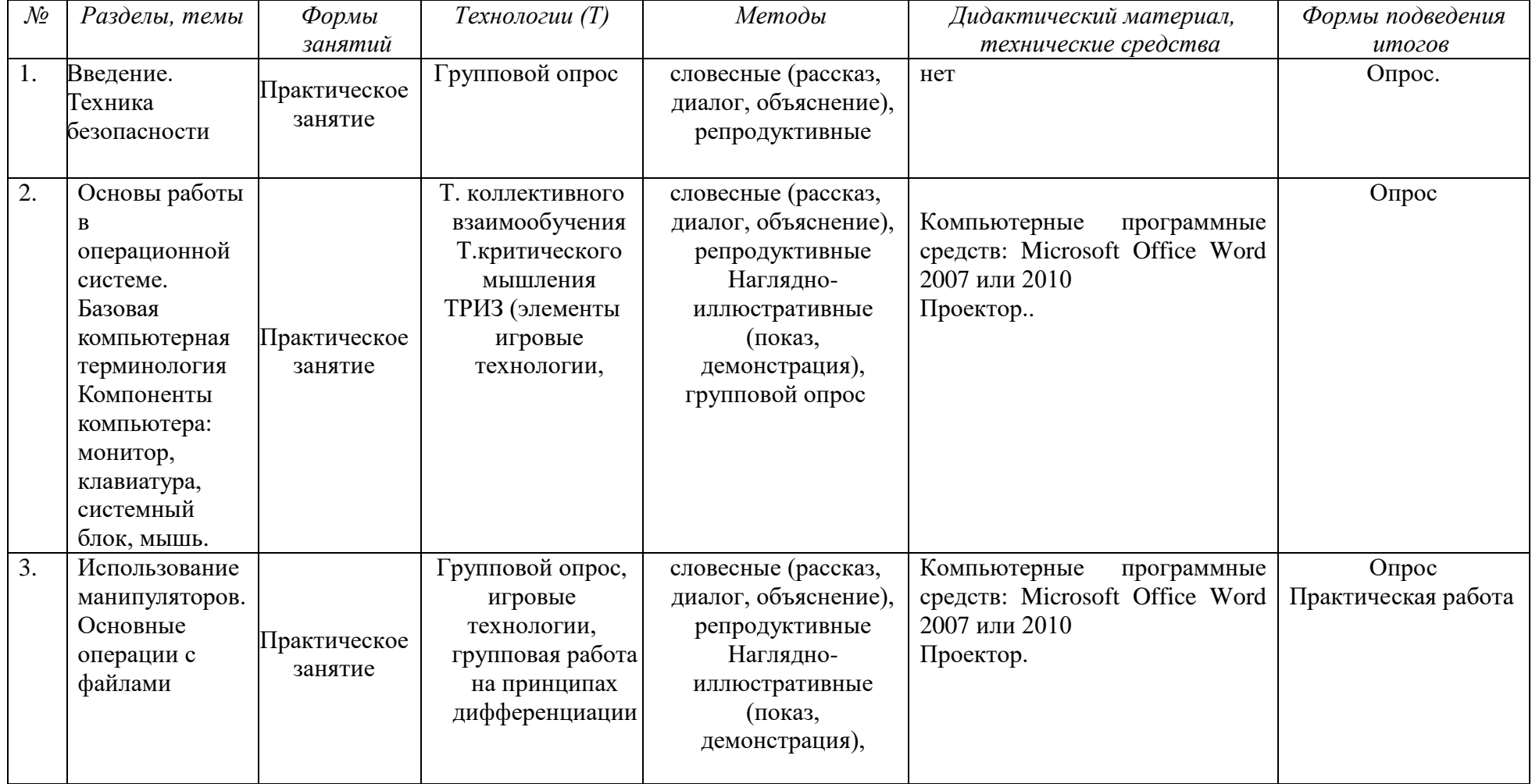

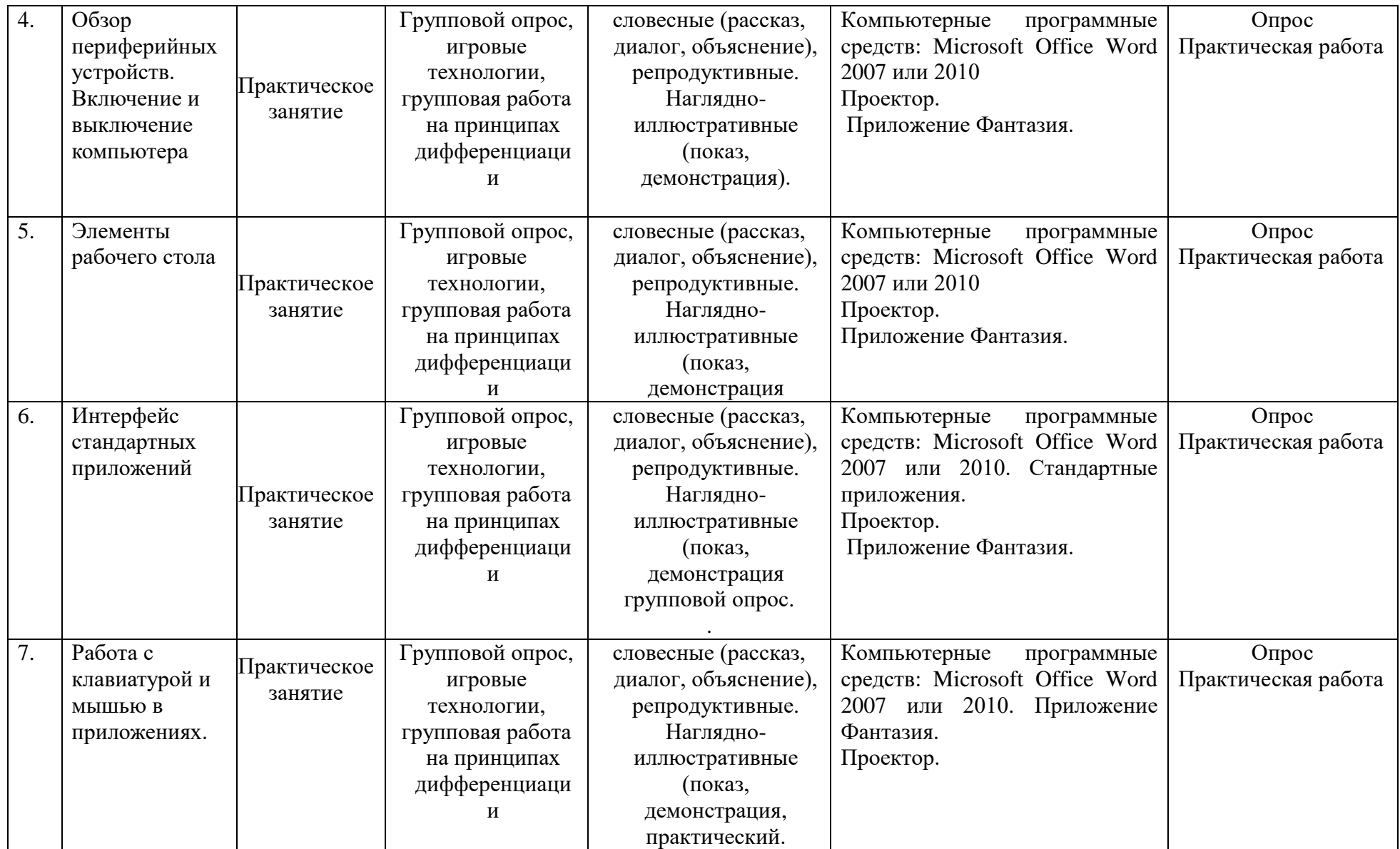

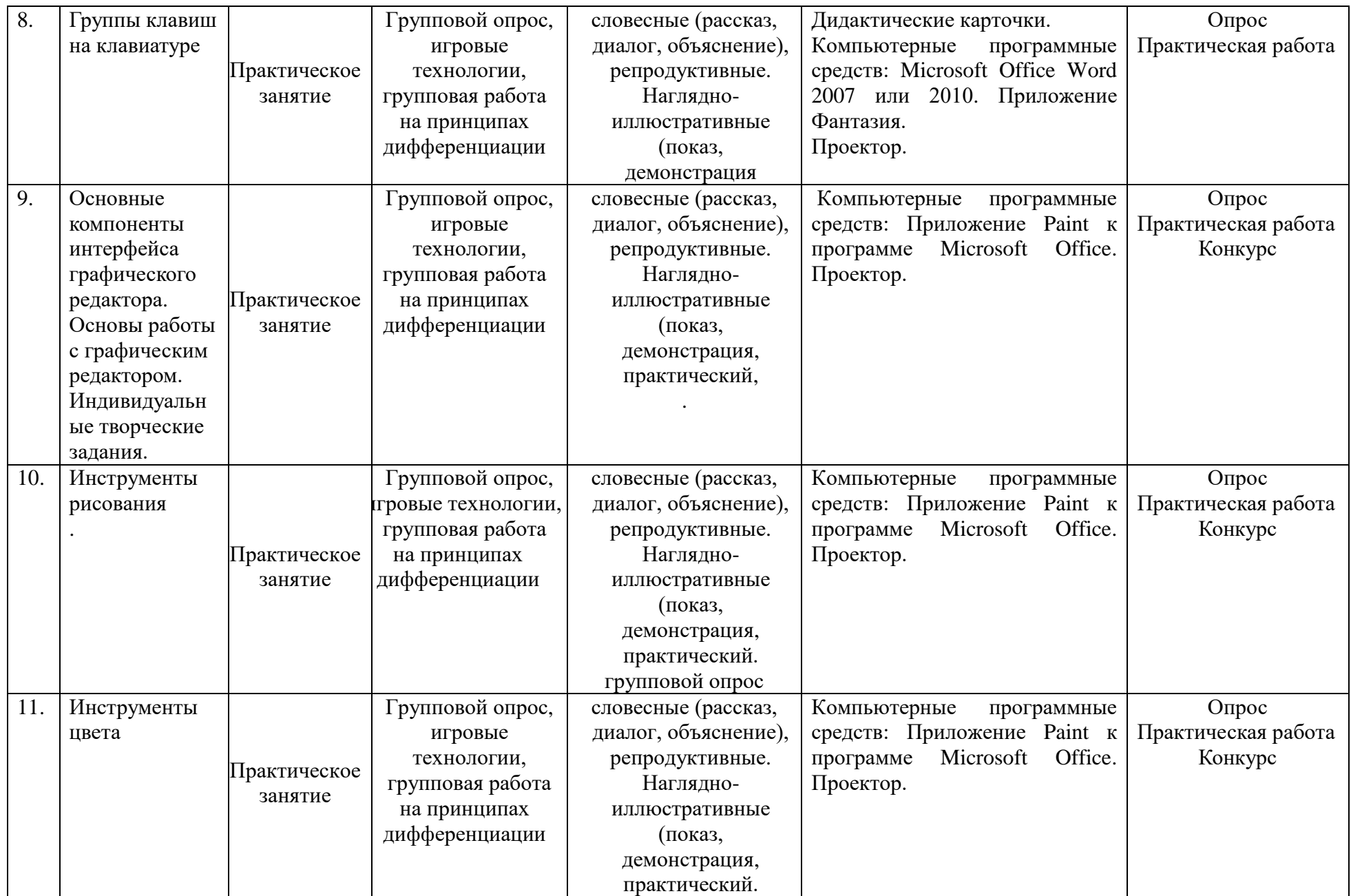

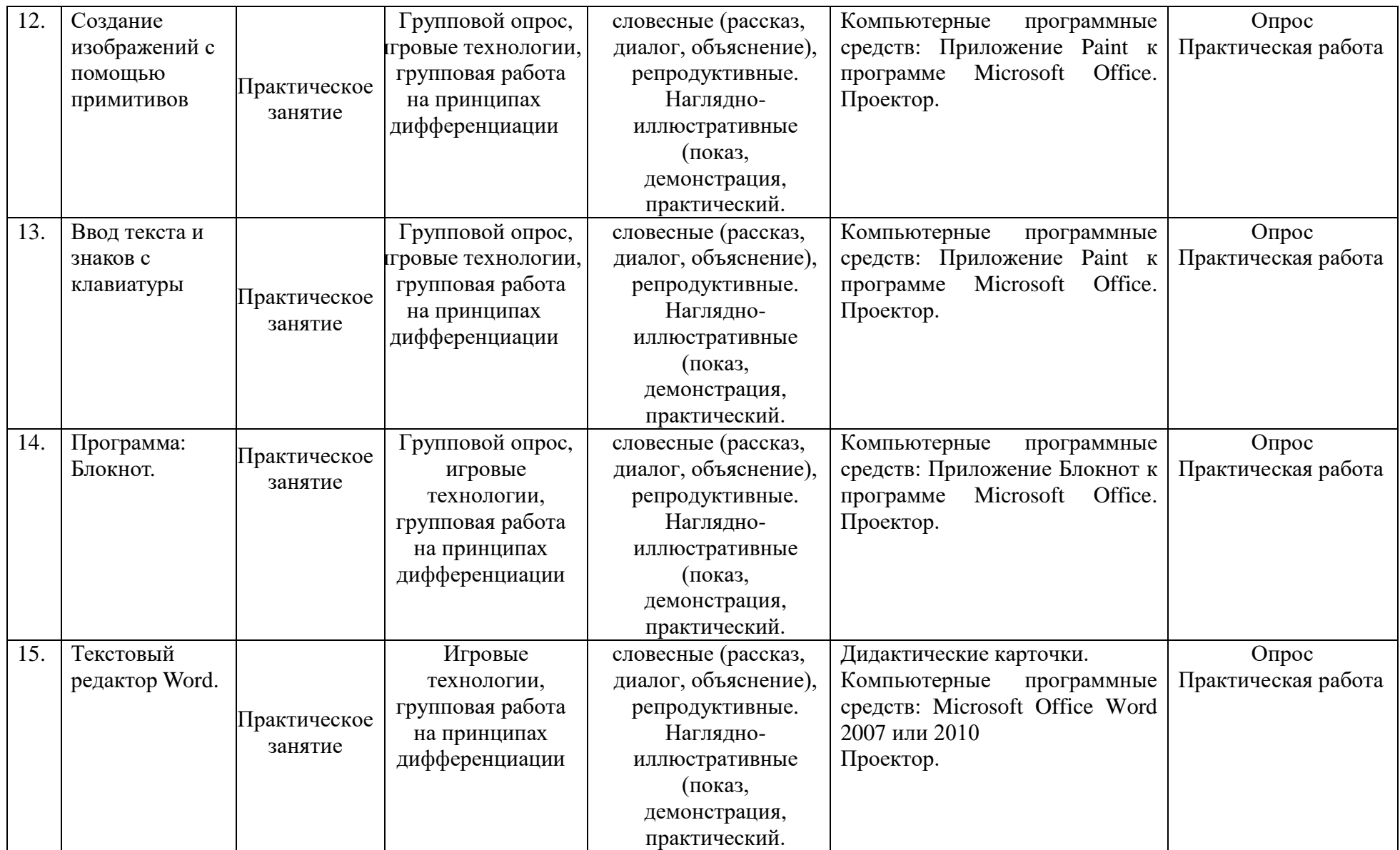

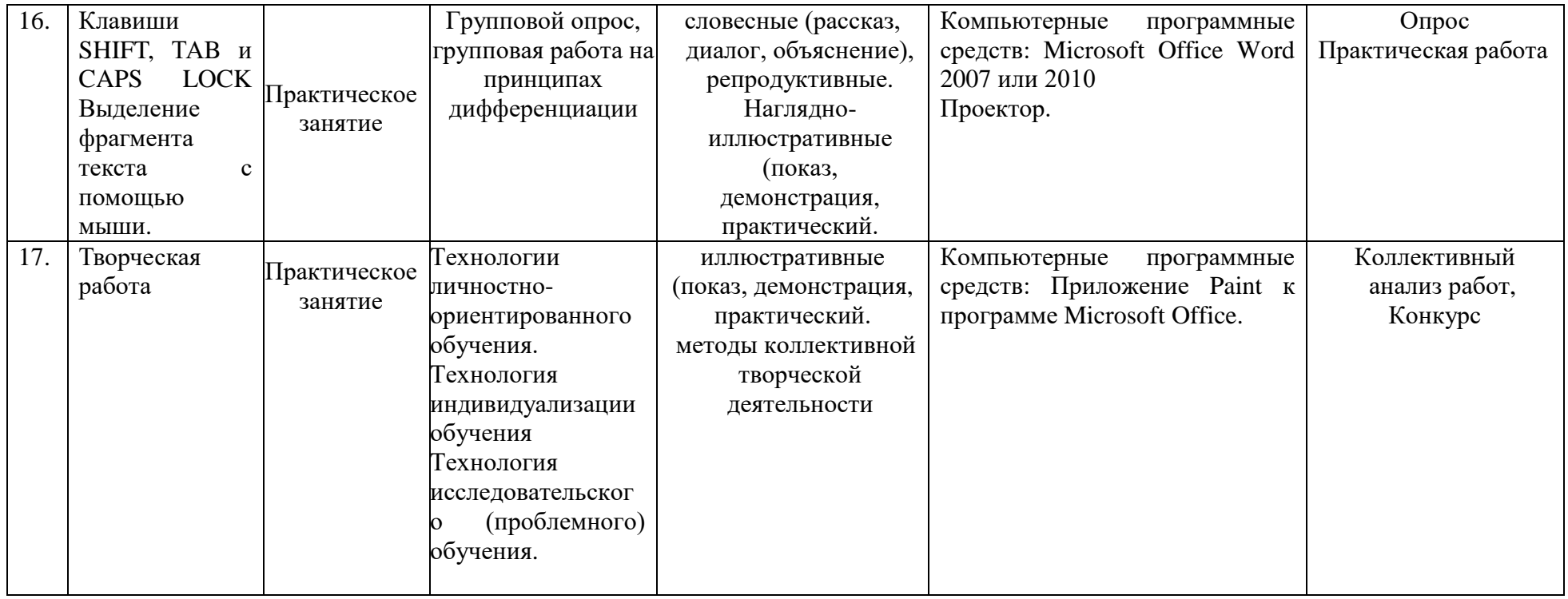

### **ПРОГНОЗИРУЕМЫЕ РЕЗУЛЬТАТЫ. СИСТЕМА ОЦЕНКИ**

#### *1. Предметные:*

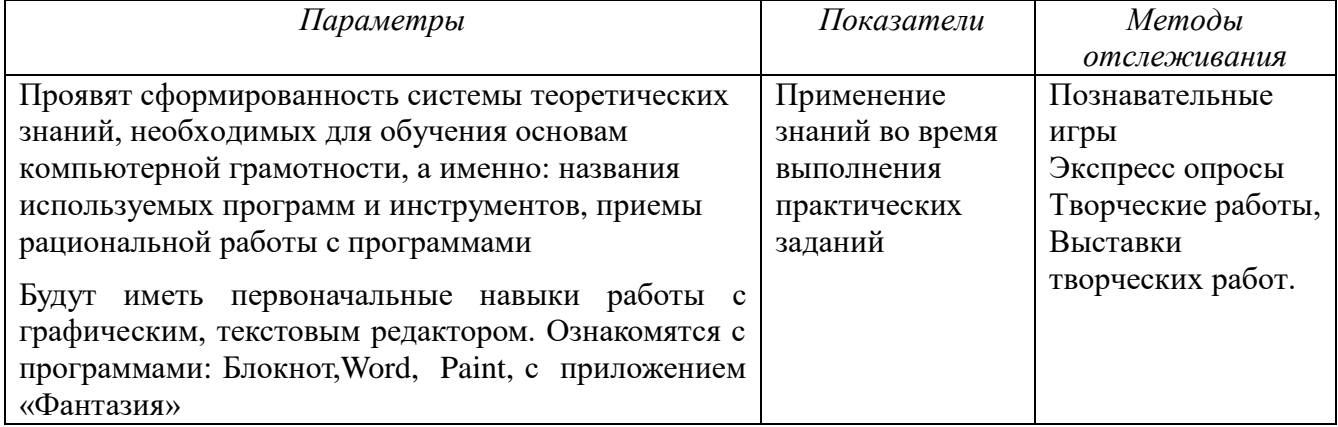

#### *2. Метаредметные:*

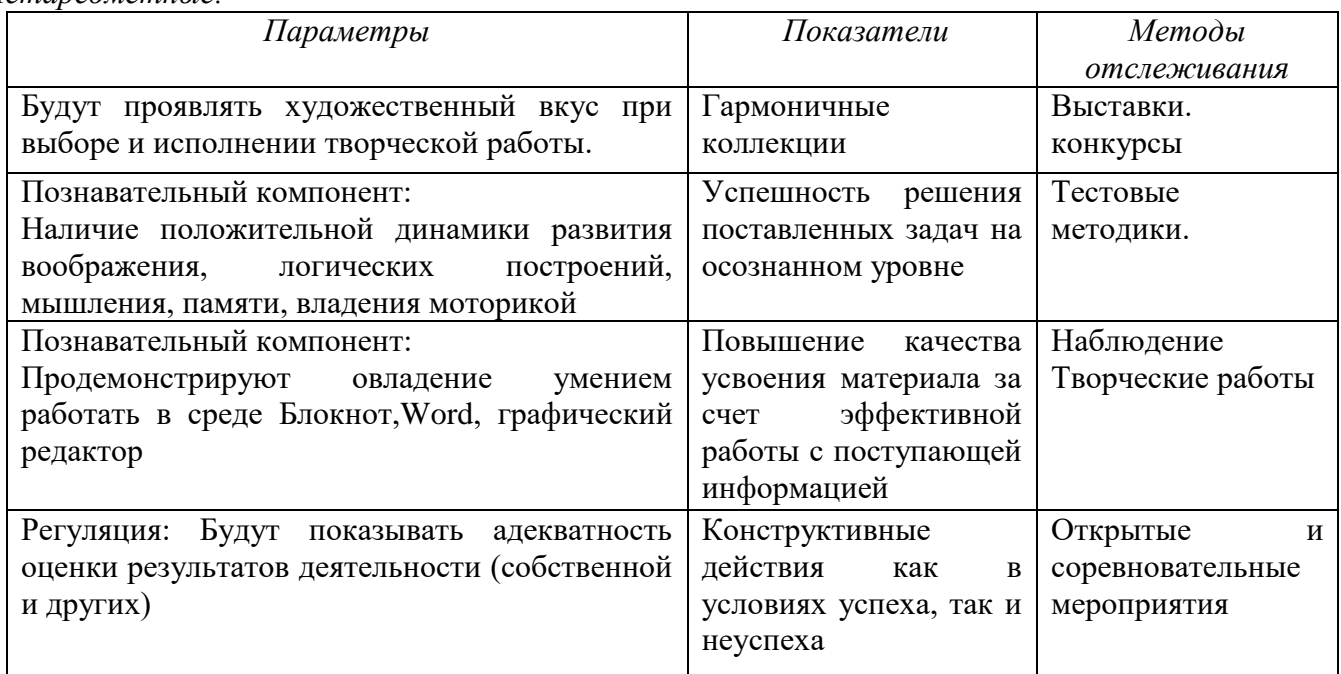

#### *3. Личностные:*

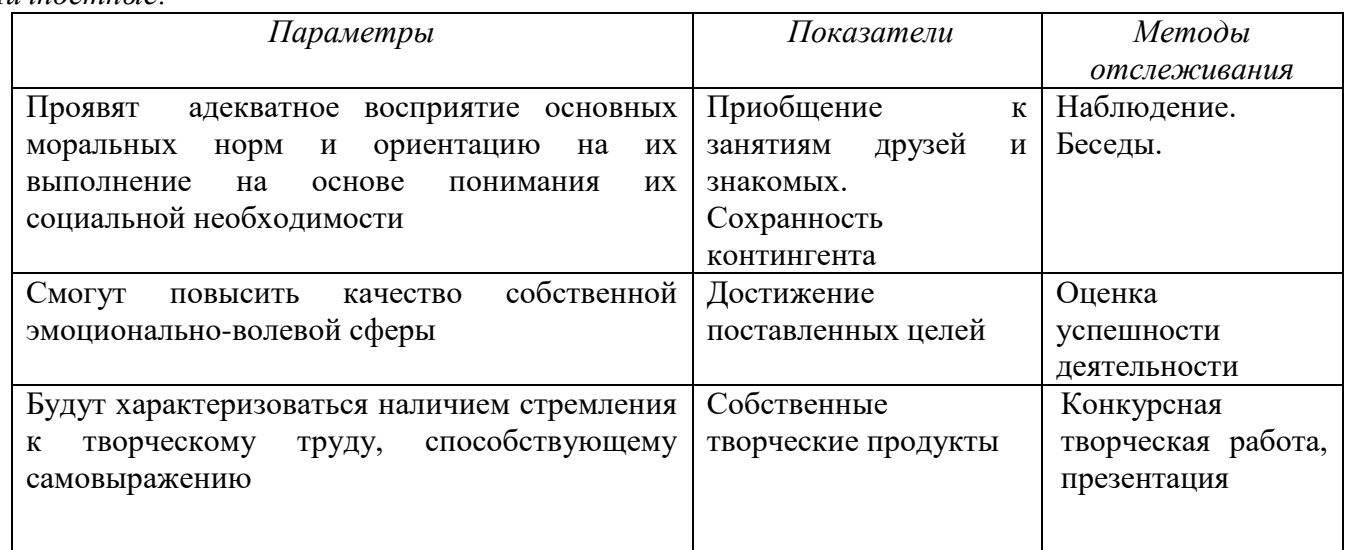

| Область коммуникации: Усовершенствуют Дружественные     |            | Наблюдение |
|---------------------------------------------------------|------------|------------|
| способность к эффективному взаимодействию   отношения в |            |            |
| со сверстниками и педагогом                             | коллективе |            |
|                                                         |            |            |

*Формы и периодичность диагностики и аттестации*

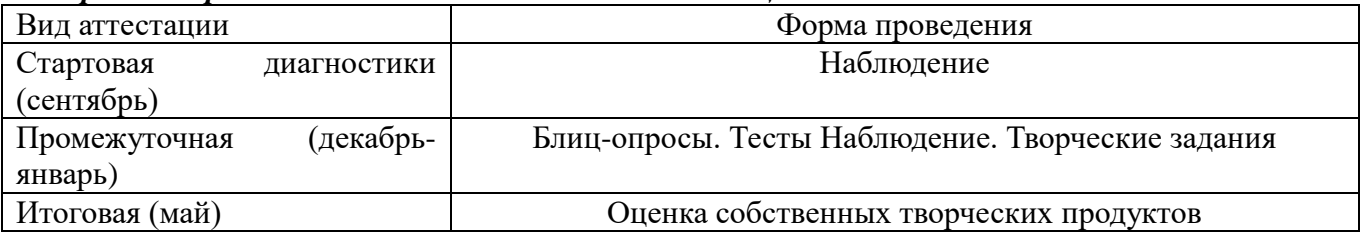

#### **СПИСОК ИСПОЛЬЗОВАННОЙ ЛИТЕРАТУРЫ**

- Информатика: Лабораторный практикум. Создание простых текстовых документов в текстовом редакторе Microsoft Word 2000 / Авт.-сост. В.Н. Голубцов, А.К. Козырев, П.И. Тихонов. – Саратов: Лицей, 2003. – 64с.
- Компьютерный букварь для ржавых чайников, Левина Л.Т., издательство АСТ, 2018 г.
- Информатика. Учебник для 2 класса / Н.В. Матвеева, Н.К. Конопатова, Е.Н. Челак. М.: БИНОМ. Лаборатория знаний, 2003. – 167 с.
- Персональный компьютер для школьников: учебный курс / Е.Я. Кривич. 2-е изд., перераб. М.: Эксмо, 2007. – 544 с.: ил.
- Создание и редактирование текстов в среде OpenOffice.org (ПО для создания и редактирования текстов), Учебное пособие, Москва, А.В. Литвинова.
- Информатика дома и в школе, Ю.А. Первин, Санкт-Петербург, 2003 г.
- Первые шаги в мире информатики, С.Н. Тур, Т.П. Бокучаева, Санкт-Петербург, 2005 г.

#### **РЕКОМЕНДУЕМЫЕ ИНТЕРНЕТ – РЕСУРСЫ**

- o **<http://www.zavuch.ru/methodlib/408/109954/#sthash.YxHLMEJd.dpbs>**
- o **[http://nsportal.ru/nachalnaya-shkola/tekhnologiya/2012/07/09/dopolnitelnaya](http://nsportal.ru/nachalnaya-shkola/tekhnologiya/2012/07/09/dopolnitelnaya-obrazovatelnaya-programma-kompyuternaya)[obrazovatelnaya-programma-kompyuternaya](http://nsportal.ru/nachalnaya-shkola/tekhnologiya/2012/07/09/dopolnitelnaya-obrazovatelnaya-programma-kompyuternaya)**
- o **<http://www.uchmet.ru/library/material/239418/119075/>**
- o **<http://limonmalina.com/programma-adobe-photoshop.html>**
- o **[PC-AZBUKA.RU](http://pc-azbuka.ru/)**

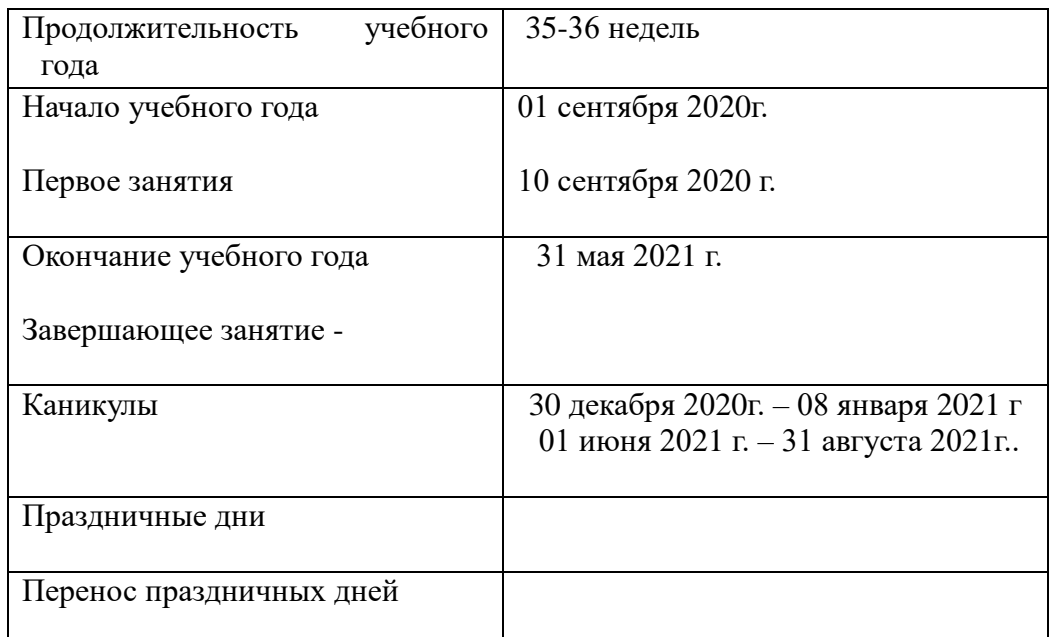

### **КАЛЕНДАРНЫЙ УЧЕБНЫЙ ГРАФИК на 2020-2021 учебный год**

#### *Режим занятий*

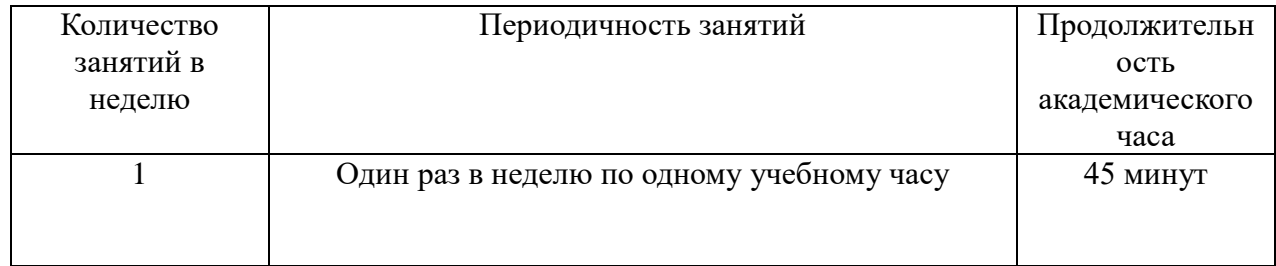

#### *Периодичность диагностики*

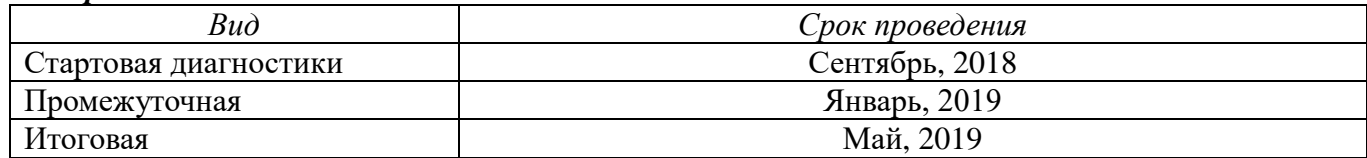

#### **Календарно-тематическое планирование 2020-2021 учебный год Место проведения занятий – г. Сланцы, , среда**

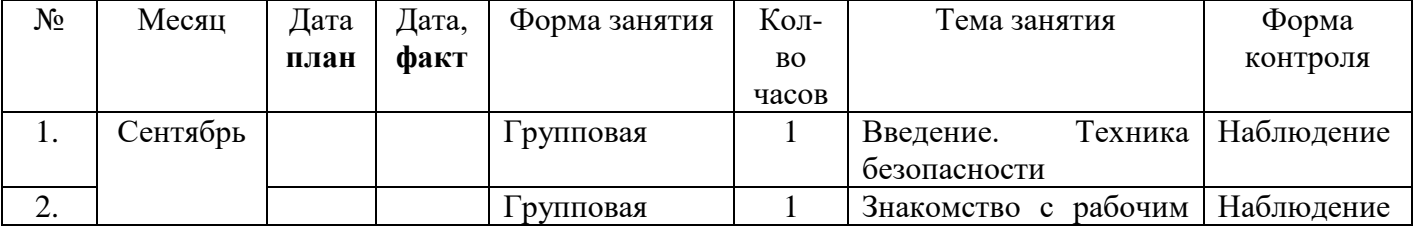

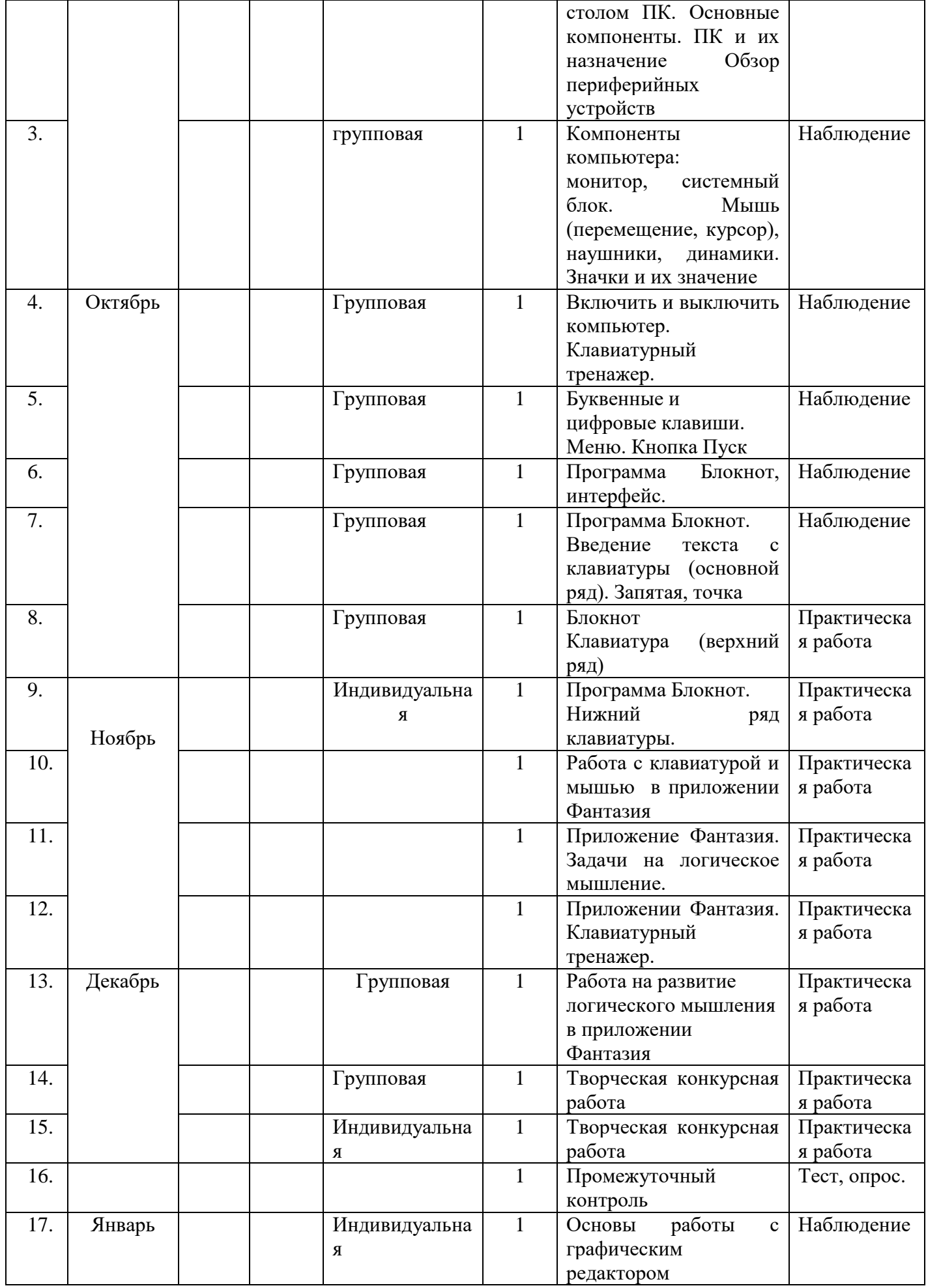

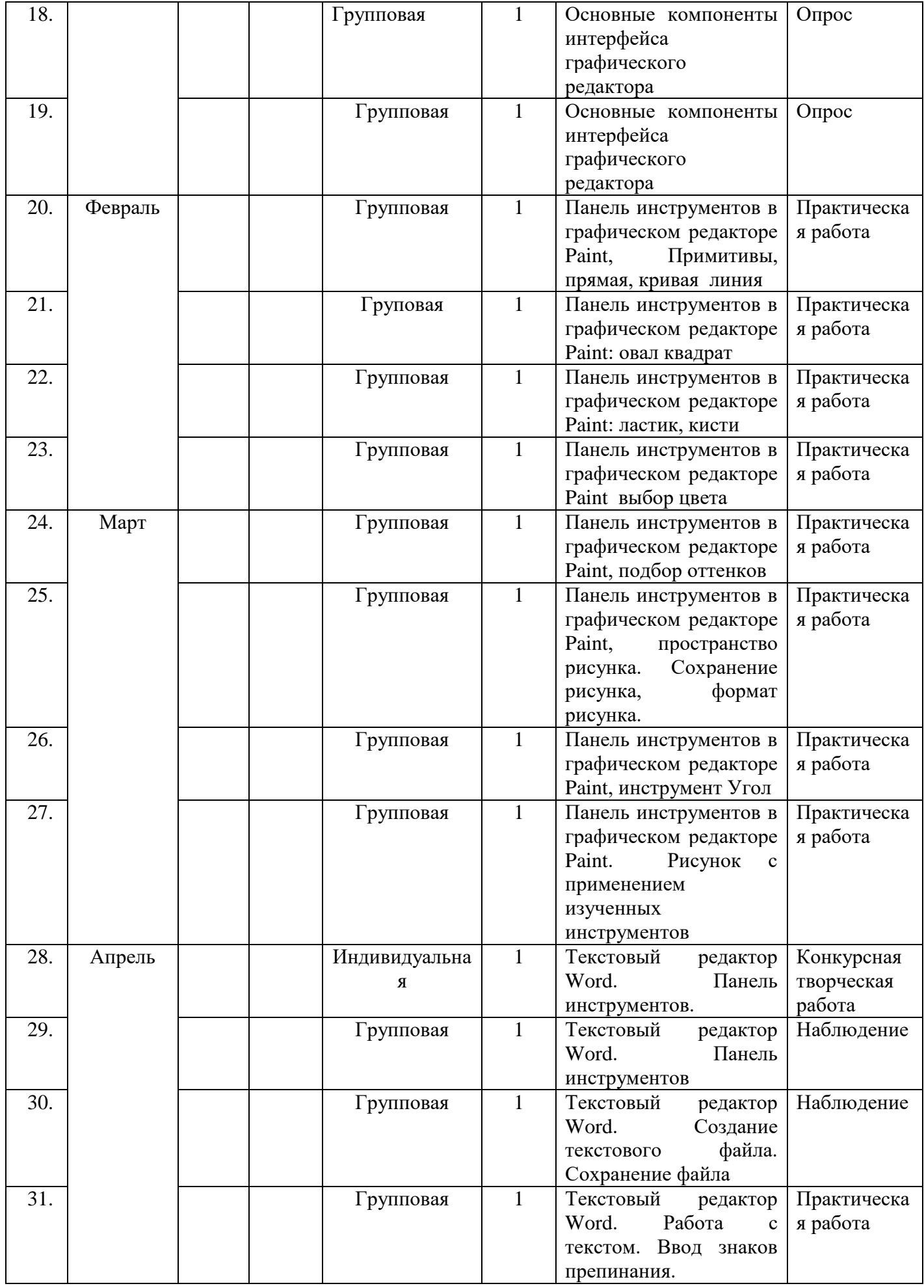

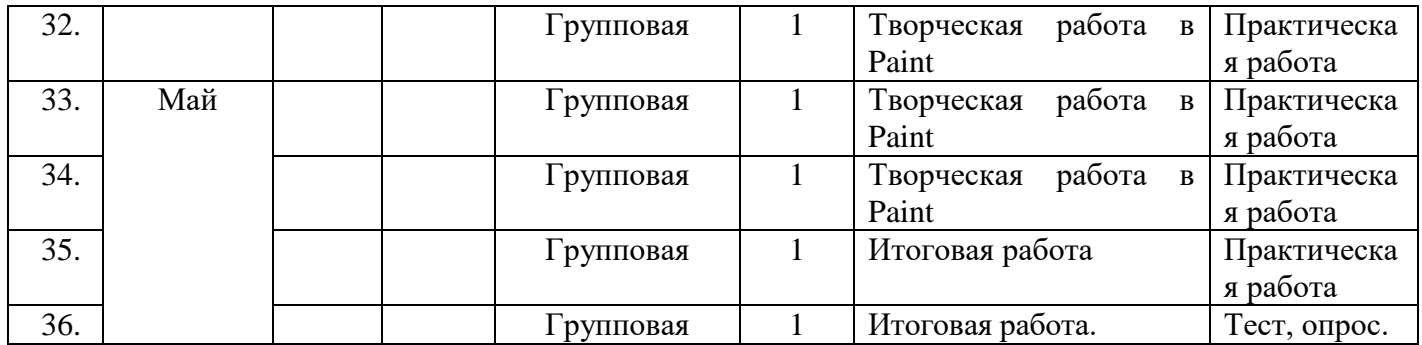